**ECMT 461 INTRODUCTION TO ECONOMIC DATA ANALYSIS**

> Craig T. Schulman Lecture 13

## **AGENDA**

- P-Values
- Term Project Examples
	- Descriptive Statistics
	- Frequency Distributions
	- Single Sample Confidence Intervals
	- Single Sample Hypothesis Tests

#### **P-VALUES**

- For a given *calculated test statistic,* the P-Value is the probability in the "tails" of the appropriate probability distribution
- Hypothesis Testing Decision Rules
	- Reject  ${\rm H}_0$  if the P-Value  $<$  the significance level  $\alpha$
	- Fail to Reject  $\rm H_{0}$  if the P-Value  $>$  the significance level  $\alpha$
- • For Two-Tailed alternative hypotheses
	- P-Value is TWO TIMES the probability in the Upper or Lower tail
- For One-Tailed alternative hypotheses
	- •P-Value is the probability in the tail

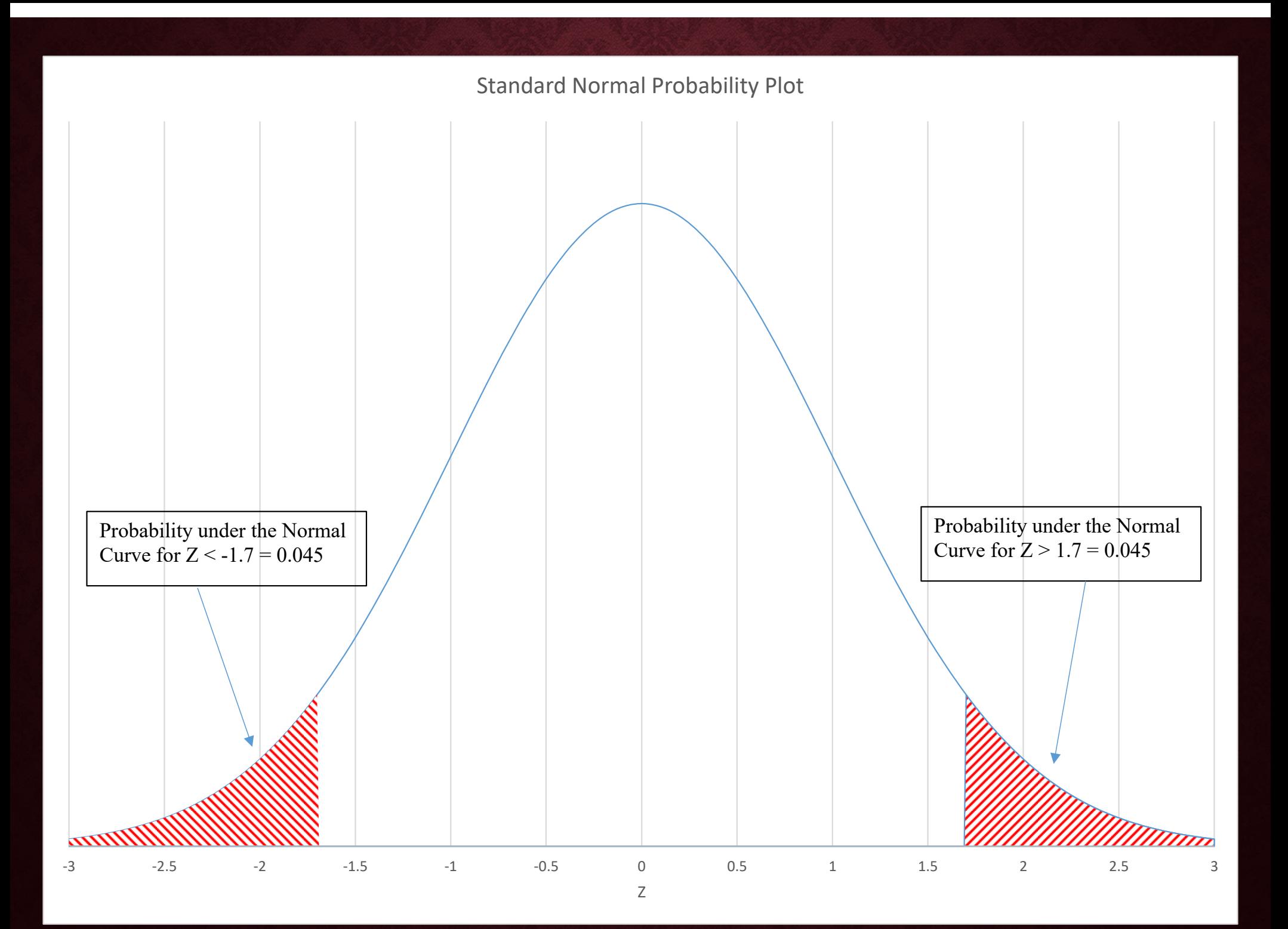

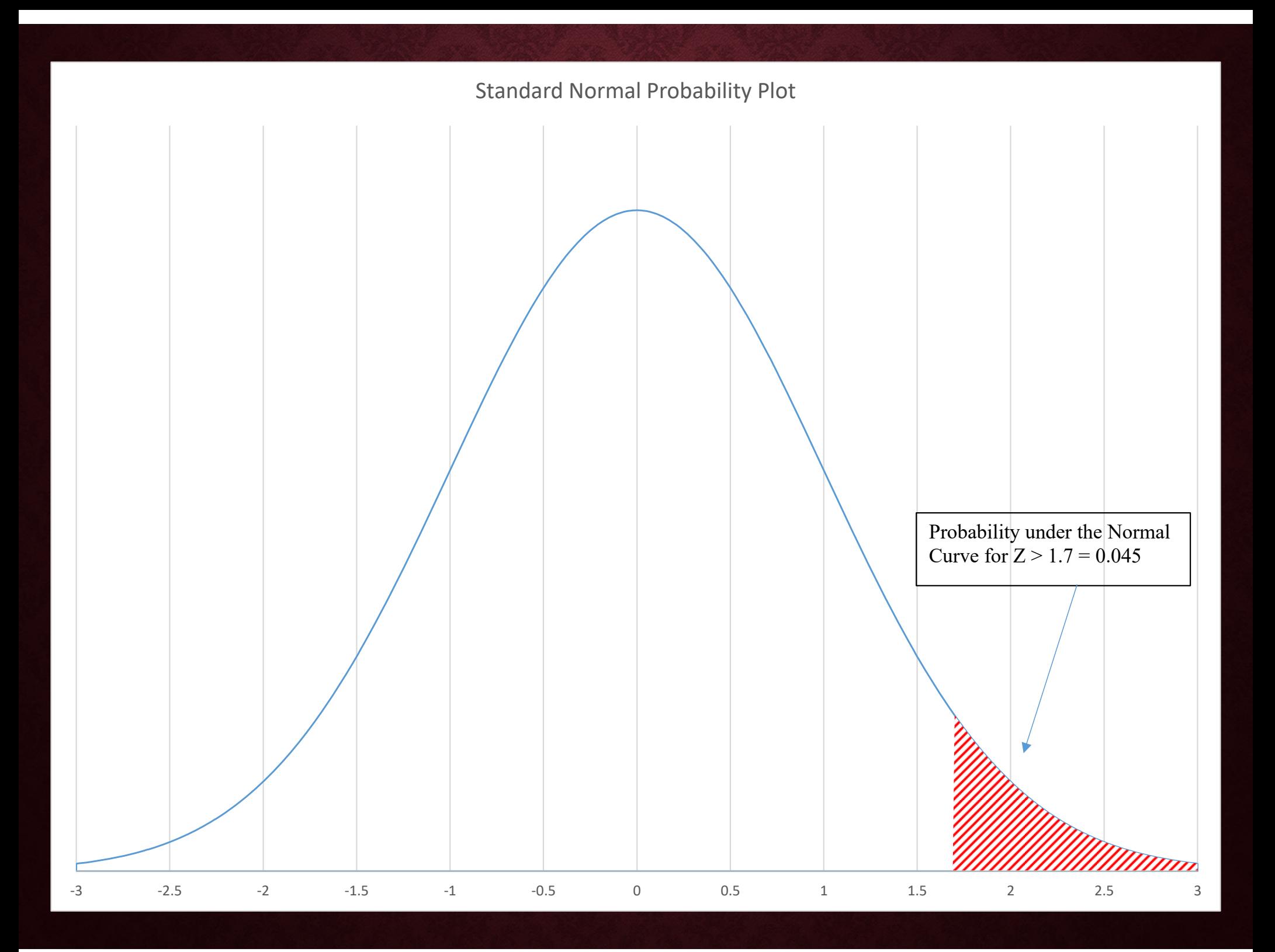

# **TERM PROJECT EXAMPLES**

## **SETTING UP YOUR DATA**

- Combine your data into a single workbook
- $\bullet$  On <sup>a</sup> single worksheet, I sugges<sup>t</sup> you have your Criterion Variable, Predictor Variable, and a variable to identify subgroups
- Check for missing values or "non-matches" and eliminate these from your "analysis" dataset
- Combining data from different datasets the XLOOKUP function
- You will want to set up your data in different ways for different tasks: Sections 3-4, Sections 5-6, Section 7

## **EXCEL "ARRAY" FUNCTIONS**

• Allow you to include conditional IF statements in a wide array of standard functions to make your coding more efficient

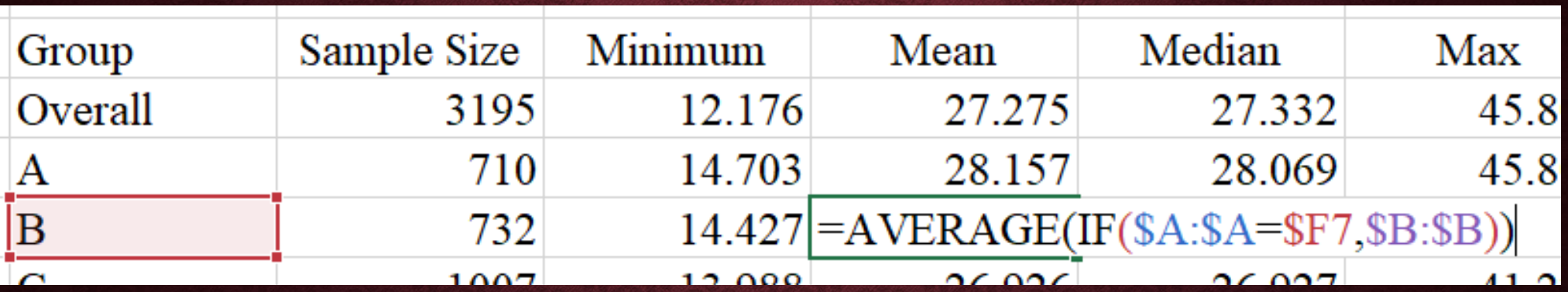